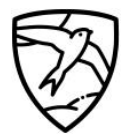

NORTH WINGFIELD PRIMARY<br>& NURSERY ACADEMY.

**Computing Progression Map (Years 1-6)** 

Our discrete computing curriculum contains everything you need to teach computing at key stages 1 and 2, including lesson plans, slides, worksheets and assessment. All of the content has been created by subject experts, based on the latest pedagogical research. It also provides an innovative progression framework where computing content (concepts, knowledge, skills, and objectives) has been organised into interconnected networks we call learning graphs. Summative assessments for all KS2 units are also there to ensure that skills can be measured and evaluated effectively.

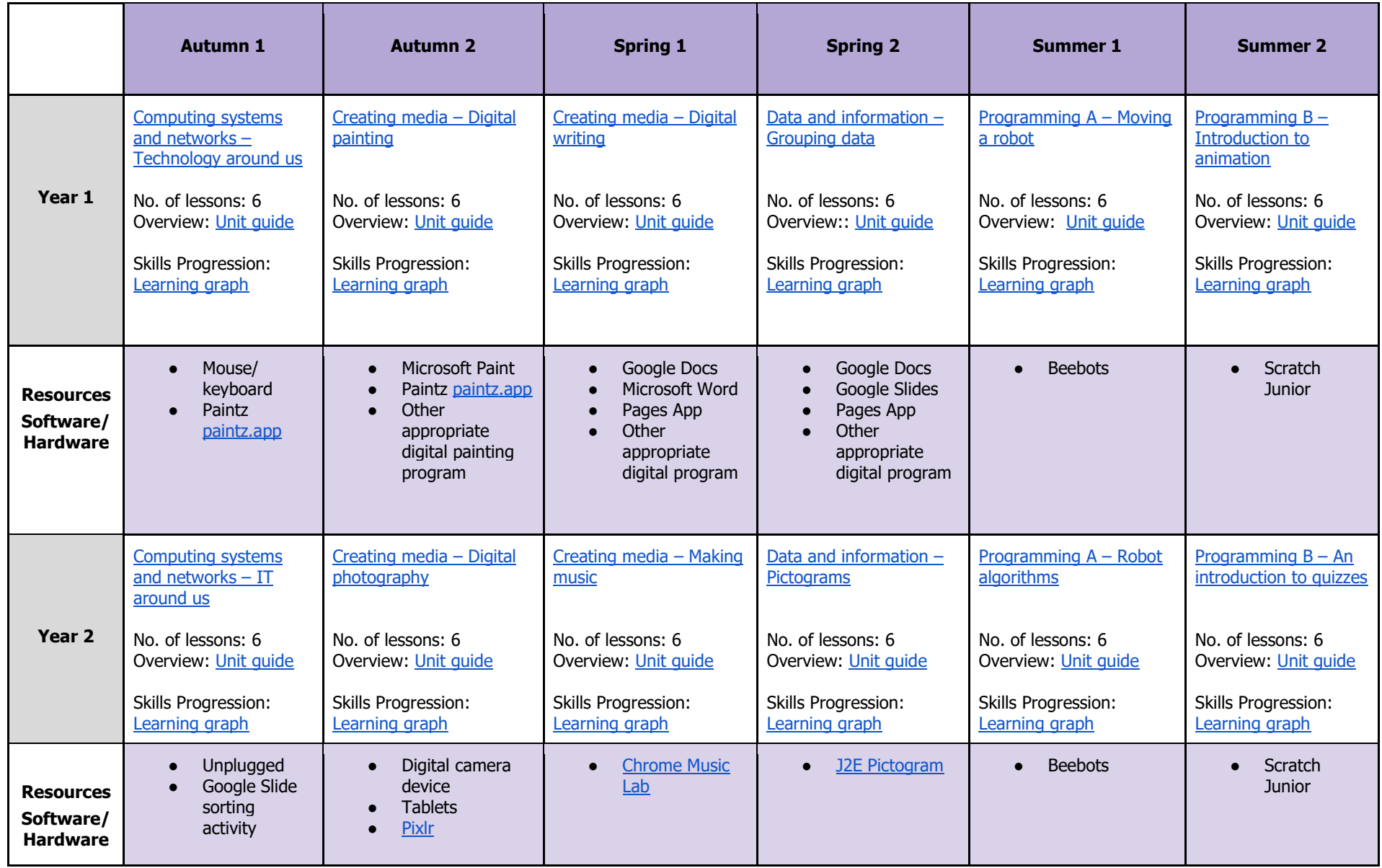

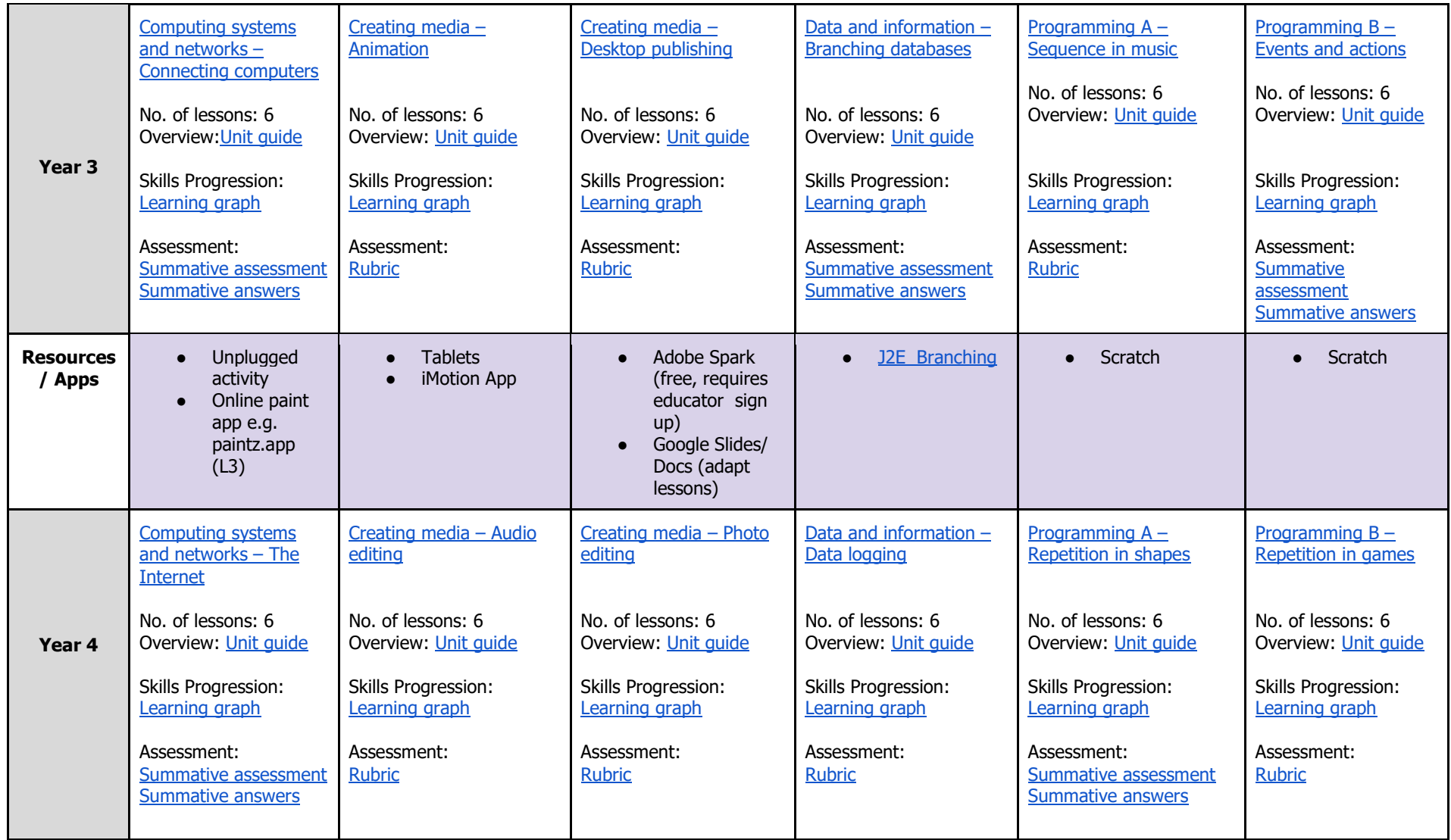

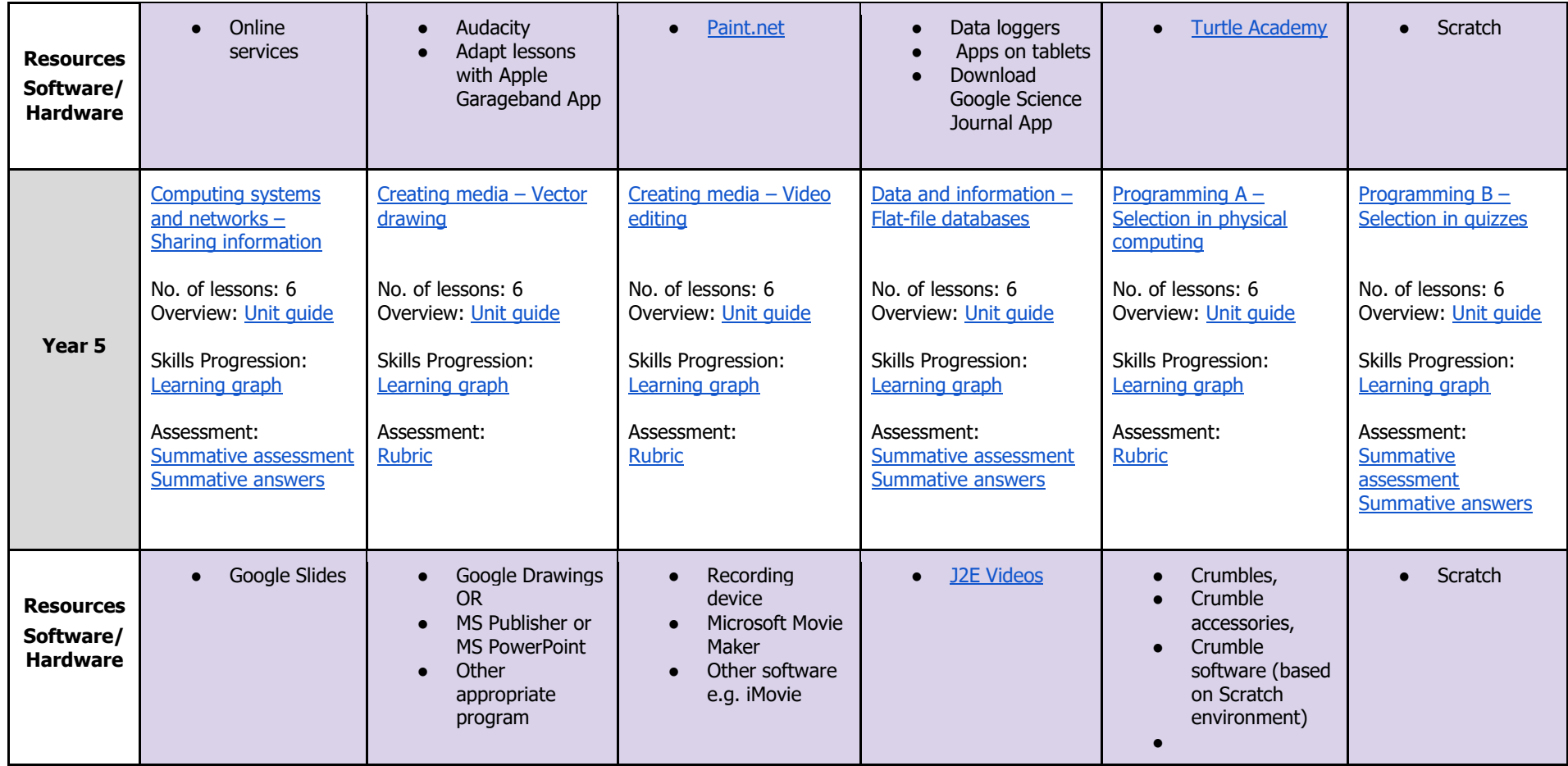

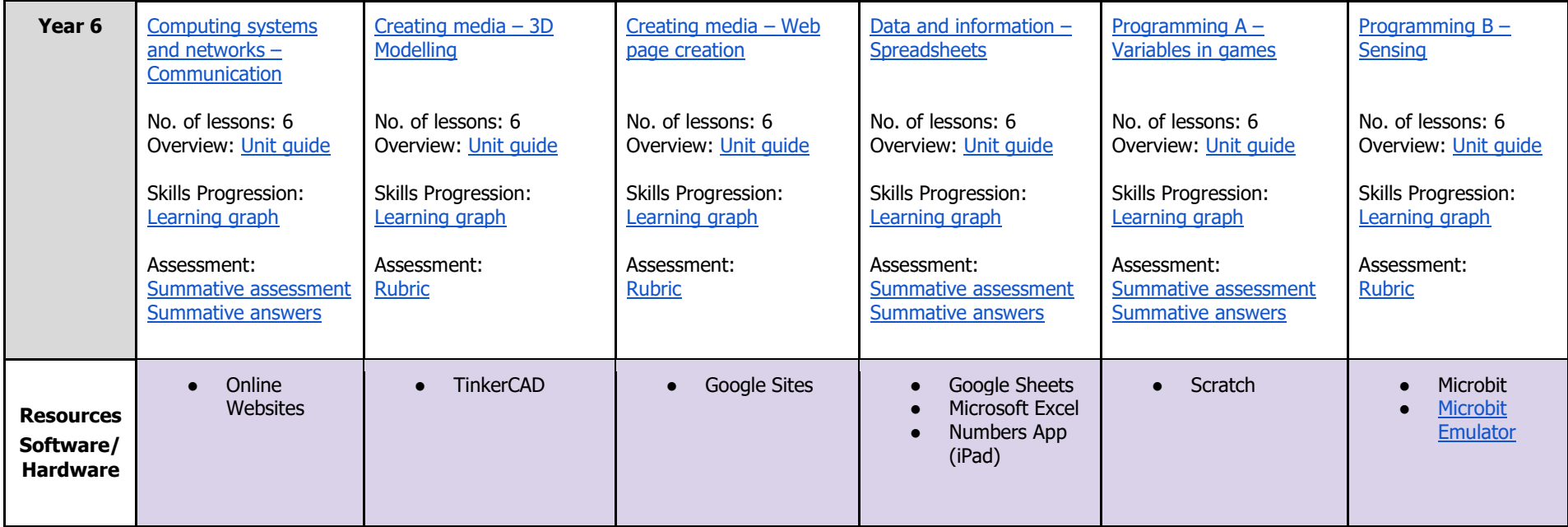